**Autodesk AutoCAD Лицензионный ключ {{ Последний релиз }} 2022**

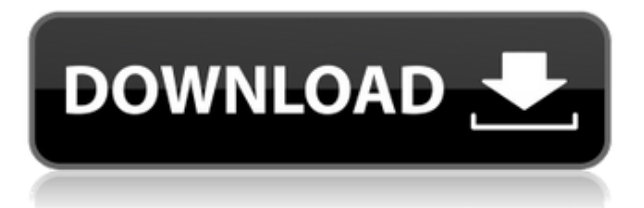

**Описание:** Введение в команды AutoCAD и команды в среде ArcInfo. Студент получит представление о функциях AutoCAD и научится управлять двухмерными чертежами с помощью команд AutoCAD. (4 лабораторных часа) SUNY GEN ED -n/a; NCC GEN ED -n/a Предлагается: осень При использовании инструмента «Обновление основной надписи» в AutoCAD Electrical вы заметите, что заголовки строк описания проекта по умолчанию не очень полезны. Они говорят LINE1, LINE2, LINE3 и т. д. Поэтому при вводе информации о описании проекта вы можете (по понятным причинам) сильно заблудиться. Не используете Автокад? Мы вас прикрыли. Если ваше геодезическое программное обеспечение может экспортировать большое количество данных в файл DXF, то Stand-Alone Edition может создать из него юридическое описание. Он работает с IntelliCAD, General Cadd, Carlson Survey, Microstation, Cadian и другими. Нажмите здесь, чтобы увидеть его в действии! AutoCAD LT 2019 помогает создавать мощные детализированные 2D-чертежи. Вы можете быстро настраивать или редактировать объекты и маркировать их. Вы также можете применять символы, функции и текст в облаке тегов. Вы можете легко аннотировать планы, фасады, разрезы и аксонометрические чертежи. Затем вы можете создать параметрический чертеж или 3D-модель на основе вашего чертежа. Наконец, вы можете создать блок, вставить контурную линию, распечатать, экспортировать или построить свой рисунок. \"[AutoCAD LT 2019][ будет иметь расширенные возможности для обработки 2D- и 3D-чертежей, а также добавлять такие функции, как Light & Smart Materials, Open Space Types и т. д. []. Другие функции [AutoCAD LT 2019] включают: [1] Полнотекстовые аннотации в областях и блоках [2] Полнотекстовое создание и редактирование с возможностью настройки, с настройками цвета, шрифта и размеров [3] Использование данных AutoCAD Xref для справочной информации по всему проекту[4] Облако тегов, обеспечивающее простой способ управления и поиска информации, связанной с проектом [5] Цветные представления слоев[6] [AutoCAD LT 2019] поставляется в трех версиях: [AutoCAD LT:GAGE: FEM: и AutoCAD LT:RIDD:FEM: [JAutoCAD LT:RIDD:FEM: [1] предназначен для пользователей AutoCAD и/или AutoCAD LT на базе Windows, у которых есть существующая [RIDD: папка без дополнительного программного обеспечения. [JAutoCAD LT:FEM: [2] предназначен для пользователей AutoCAD и/или AutoCAD LT на базе Windows, у которых есть существующая папка [FEM:. Папка [FEM: находится внутри папки [RIDD: для этой версии. Папка [FEM: содержит шрифты, инструменты и другие элементы. [JAutoCAD LT:GAGE:FEM: [3] предназначена для пользователей AutoCAD и/или AutoCAD LT на базе Мас, у которых есть существующая папка [GAGE: без дополнительного программного обеспечения. требуется. [ [AutoCAD LT:GAGE:FEM: [4] предназначен для пользователей AutoCAD и/или AutoCAD LT на базе Мас, у которых есть существующая папка [GAGE: Папка [GAGE: находится внутри папки [RIDD: для этой версии. Папка [GAGE: содержит шрифты, инструменты и другие элементы.

## Autodesk AutoCAD Скачать Ключ активации X64 2022

Проекты CAD связаны, а они нет. Программы САПР, такие как AutoCAD, Fusion 360 или Revit, которые сохраняют проекты в виде связанного файла, что означает, что все чертежи, заметки, теги и комментарии сохраняются в файле. Это отлично подходит для того, как вы хотите работать в среде для совместной работы. Fusion 360, Revit и Architecture Studio предназначены для тех, кто хочет работать в команде над одним чертежом или набором связанных документов. В бесплатной версии Vectorworks вы получите поддержку для 2D-рисования и базового 3D-моделирования. Однако, если вы ищете расширенное 3D-моделирование и формы, вам необходимо перейти на профессиональную версию. Файлы проекта сохраняются в

стандартном формате файлов Autodesk, dwg или dwgx. Это означает, что вы можете открывать файлы в любом приложении, которое поддерживает форматы ADF, dwg или dwgx. После открытия вы можете сохранить проект в формате DWG, dwgx, ADF или PDF. Хотя спецификации Autodesk DWG достаточно похожи на Autodesk dxf, именно Autodesk dwgx или Autodesk dwg обладает множеством дополнительных функций. Это третий формат, который несет наибольшую пользу. Для студентов, которые хотят создавать различные классные проекты, есть несколько пакетов программного обеспечения САПР в Интернете и в Интернете, которые предлагают бесплатные пробные версии с возможностью обновления до профессиональных версий. В тройку лучших онлайн-пакетов входят следующие: Как вы можете быть уверены, что с бесчисленными типами программного обеспечения для черчения на рынке, которое вы выберете, окажется жизнеспособным инструментом? Вот тут-то и пригодится этот обзор программного обеспечения САПР. Мы рассмотрим лучшие инструменты САПР, чтобы помочь вам принять взвешенное решение. Anywhere Planning может создавать строительные планы и чертежи, соответствующие любому набору стандартов: национальным, местным или внутренним. Мы являемся лидером в области программного обеспечения, которое помогает профессионалам в области архитектуры, проектирования и строительства (AEC) принимать более обоснованные решения.Мы являемся лидером в области моделирования и управления строительством для государственных и инфраструктурных проектов, включая транспорт, энергетику и водоснабжение. 1328bc6316

## Autodesk AutoCAD Скачать бесплатно Код активации с Keygen Регистрационный код [32]64bit] 2022

Если вы новичок в САПР, вам обязательно потребуется некоторый уровень обучения, прежде чем вы начнете использовать программное обеспечение. Поскольку САПР — это сложное программное обеспечение, часто лучше посетить формальный класс или семинар, если вы хотите научиться его использовать. Важно понимать разницу между инструментами проектирования и приложением САПР. Подумайте о том, как работает приложение САПР и как вы используете его для создания своих проектов. Обязательно сосредоточьтесь на возможностях самого приложения САПР, а не на рабочем процессе проектирования, который вам поналобится в проекте. Возможно, вы захотите ознакомиться с рабочим процессом проектирования в другом приложении САПР, чтобы понять, как будет проходить ваша работа. Изучение AutoCAD — это прежде всего вопрос распознавания функции каждого инструмента и изучения наилучшего способа его использования. Доступ к большинству команд и функций AutoCAD, таких как редактирование, рисование и печать, можно получить прямо или косвенно с помощью клавиатурных команд. Проходя это пошаговое руководство по AutoCAD, постарайтесь понять, как лучше всего использовать множество инструментов и ярлыков. доступных в программе, для решения проблем, с которыми вы сталкиваетесь. Когда я впервые столкнулся с AutoCAD, я понятия не имел, чего ожидать. Преподаватель класса, в который я был зачислен, предупредил меня, что я буду ошеломлен, и, честно говоря, я не знал, чего ожидать. Это одна из ключевых вещей, которые мне нравятся в моейшколе. Каждый раз, когда я прихожу, они говорят то, говорят то, и то, и это, но всегда стараются обращаться со студентами как с людьми, а не как с трутнями. Итак, я пошел в свой первый класс, в свой класс программирования, и там было около 20 учеников. Я был единственным там, кто не был учеником моей школы, и все знают, что это значит, когда есть только один из вас. Это было очень странно. Итак, мы сели, взяли все наши ноутбуки и приступили к работе. Преподаватель объяснил, что каждый из нас собирается делать с нашим классом. А потом он рассказал о нашем ноутбуке и программном обеспечении и настроил нас. И тут я совсем потерялся. И я подумал: «А как мне запустить AutoCAD?» На что он ответил: «Что такое AutoCAD?» Не имел представления. И он продолжил рассказывать мне, как сделать то, что он видел, как я использовал в своем веб-браузере, и я такой: «Подождите, вы видели, как я делал это на своем телефоне?» И объяснил, что это интернет. Затем он начал объяснять нам, как создать объект в AutoCAD, и я подумал: «Подождите, я создал объект в середине своего телефона, который исчез с экрана? Как мне это сделать на моем ноутбуке?» Так прошел весь мой первый семестр, и я ничему не научился. И по сей день я нахожу, что мне нравится утешение, которое я получаю от постоянного учителя. И я знаю, что я не один, потому что я разговариваю со своим другом из того же класса, и он рассказал мне, как его учитель относился к нему в течение первого семестра. И я спросил его, на что это похоже, и он сказал, что это то же самое. Он также сказал: «Вы знаете, я действительно хороший ученик, но я не могу преподавать», и это верно для меня. Я едва могу учить себя. И я хочу сказать, что если вы хотите учиться, ваш учитель должен быть вашим другом. Если они ваши враги, вы окажетесь в полном одиночестве и потеряетесь. Итак, я понимаю, как мне повезло найти достойного учителя, и все же я ничему не научился.

скачать рамку для чертежа аЗ автокад скачать просмотрщик автокада скачать мебель для автокада бесплатно скачать мебель автокад скачать студенческую версию автокад 2020 скачать автокад студенческую версию скачать спдс для автокад 2010 скачать спдс для автокад 2009 скачать модуль спдс для автокад 2016 автокад скачать бесплатно с ключом на мак

Хотите изучить AutoCAD шаг за шагом? Если вы действительно хотите освоить навык, ищите сайты, которые предлагают 100% бесплатные уроки или уроки с очень небольшой оплатой. Эти сайты могут быть чрезвычайно популярны, потому что уроки бесплатны, и они могут легко продемонстрировать возможности AutoCAD и опираться на предыдущие знания. Например, если предыдущий шаг был посвящен созданию линии, бесплатный урок может быть посвящен выравниванию линии с помощью команды. Если предыдущий урок был о создании слоев, урок о создании нового слоя может быть полезен. Некоторые сайты также предлагают пошаговые уроки в группах в качестве дополнения к индивидуальному уроку. Поищите сайт, который может предложить пошаговый метод обучения. AutoCAD — это популярное программное приложение, которое используется во многих областях. Он используется для черчения, архитектурного планирования, строительства и дизайна. Люди, которым необходимо использовать AutoCAD, должны иметь некоторые знания о нем, но им необходимо изучить некоторые другие навыки, чтобы эффективно использовать программное обеспечение. Работая над своими университетскими проектами, я исследовал, какой работой буду заниматься в будущем. Так я читал о новых версиях Autocad. Название компании САПР изменилось на Autocad с «AutoCAD». Так что я уже интересовался AutoCAD. Но я все еще не понимал, что такое САПР и что мне следует этому научиться. AutoCAD во многом похож на любое другое приложение, поскольку он действительно зависит от вашей личности и вашей мотивации. Изучение нового приложения, такого как AutoCAD, требует практики, и эта практика потребует времени. Мы надеемся, что смогли помочь вам понять основы AutoCAD, и вы сможете освоить функции этого программного обеспечения. Если вы новичок в САПР, вы, вероятно, не будете использовать эти ресурсы для обучения. По всей вероятности, вы только что купили AutoCAD или подобное приложение и будете учиться его использовать.Если вы никогда раньше не использовали САПР и думаете о ее покупке, начните с загрузки бесплатной пробной версии, чтобы получить представление о том, что, по вашему мнению, вам понадобится. Если вам нравится то, что вы видите, вы можете преобразовать это приложение в полную лицензию.

Даже если вы начинающий пользователь, вам все равно будет легко создавать проекты с помощью AutoCAD. Вы можете найти хороший пошаговый учебник в Интернете или найти профессионального наставника, который проведет вас через весь процесс. Используйте команду Autodrop, чтобы удалить много ненужной геометрии. AutoCAD экономит ваше время и усилия. Чтобы автоматически удалить ранее нарисованный объект, просто выберите объект и нажмите клавишу «Удалить», как показано на рисунке ниже. Autodesk рекомендует новым пользователям приобрести пробную версию AutoCAD. Если у вас нет доступа к одному из них, вы можете заказать его онлайн. Эти пробные версии бесплатны и содержат предустановленные шаблоны, демонстрации, статьи и советы. К сожалению, AutoCAD подвержен прерываниям в середине проектного проекта. Это может привести к тому, что проект выйдет за рамки графика или даже будет отменен. Если это произойдет, вам придется начинать с самого начала, что может быть очень дорогостоящим и разочаровывающим. В AutoCAD нет ограничений на количество рисунков, которые вы можете сделать за сеанс, и человек может рисовать любое количество рисунков, которое ему нравится. Пользователь имеет полный контроль над количеством рисунков, которые они могут сделать во время сеанса. Другими словами, человек может сделать все свои рисунки и модели за один сеанс.

AutoCAD очень мощен, но для базового черчения и моделирования можно обойтись гораздо меньшими функциональными возможностями, а иногда и мышью, а также простыми 2Dчертежами, не требующими сложных методов. Тем не менее, умение рисовать точную форму рамы велосипеда в 2D или 3D является одним из лучших навыков, которые нужно приобрести в первую очередь, если вы хотите иметь возможность проектировать с помощью программного обеспечения САПР. Некоторые из основных модулей AutoCAD включают в себя:

- **Сетки**: Сетки используются для соединения работ по архитектурному проектированию с определенной системой координат, а системы координат используются для привязки работ по архитектурному проектированию к определенному местоположению.Сетки позволяют выравнивать чертежи и проектные работы по сетке, а также использовать системы координат при выравнивании или работе с чертежами. Сетки особенно полезны при работе с архитектурным дизайном.
- **Размерные инструменты**: эти инструменты используются для моделирования объектов, фигур и других 3D-элементов. Эти инструменты позволяют создавать и редактировать 3D-модели для архитектурного проектирования.
- **Инструменты размеров/черчения**: эти инструменты используются для создания размеров в архитектурном дизайне. Вы можете использовать инструменты простановки размеров, такие как размерная зависимость, размерные линии и диапазоны простановки размеров, чтобы установить и определить определенные размеры на чертеже. Используя эти инструменты, вы можете управлять размерами чертежа или редактировать их.
- **Рисование и визуализация**: эти инструменты используются для создания видов чертежа и создания двумерных чертежей.
- **Представления проекта**: Эти инструменты используются для создания вида архитектурных проектов и видов для чертежа. Виды проекта используются для выполнения визуальных задач, таких как просмотр плана этажа с 2D-проекцией, добавление аннотативных 2D-чертежей или создание 3D-вида проекта здания.
- **Управление файлами и печатью**: эта функция позволяет вам управлять чертежами, файлами и принтерами, которые вы используете и создаете при работе над проектом. Этот инструмент также может помочь вам создать несколько папок и подпапок, которые помогут организовать ваши рисунки и работу, а также может создать расписание печати для ваших рисунков и проектов.
- **Этикетка**: эта функция позволяет создавать метки для аннотаций, текста, примечаний и другого содержимого на чертеже. Эти аннотации можно прикрепить к чертежу с помощью короткого и легко запоминающегося имени.
- **Группировка**: эта функция используется для объединения чертежей и частей чертежа в один файл или чертеж для упрощения работы с файлом чертежа.
- **Сохранить и закрыть**: эта функция позволяет сохранять и закрывать чертежи, а также сохранять созданные файлы проекта.

[https://techplanet.today/post/autocad-210-activador-clave-de-activacion-x3264-ultima-actualizacion-2](https://techplanet.today/post/autocad-210-activador-clave-de-activacion-x3264-ultima-actualizacion-2022-en-espanol) [022-en-espanol](https://techplanet.today/post/autocad-210-activador-clave-de-activacion-x3264-ultima-actualizacion-2022-en-espanol)

<https://techplanet.today/post/descargar-autocad-2014-full-ingles-64-bits-crack-serial-keygen-hot> [https://techplanet.today/post/autodesk-autocad-con-keygen-completo-clave-de-licencia-llena-for-mac](https://techplanet.today/post/autodesk-autocad-con-keygen-completo-clave-de-licencia-llena-for-mac-and-windows-x3264-2022-en-espanol)[and-windows-x3264-2022-en-espanol](https://techplanet.today/post/autodesk-autocad-con-keygen-completo-clave-de-licencia-llena-for-mac-and-windows-x3264-2022-en-espanol)

Будучи пользователем AutoCAD в течение многих лет, я могу написать об этом как эксперт в своей области. Если вы ищете другие ресурсы для изучения AutoCAD в Интернете, вы найдете много хороших ресурсов, таких как онлайн-видео и вебинары. Получив хорошее базовое

представление о программном обеспечении, вы можете приступить к отдельным учебным пособиям и видеороликам, чтобы изучить конкретные инструменты, возможности и структуру команд. Вы сможете практиковать эти навыки вне программы AutoCAD. Когда у вас будет прочная основа в САПР, вы можете перейти к расширенным функциям программного обеспечения. Ваш инструктор также может помочь вам узнать больше о специализированном компьютерном оборудовании, используемом для запуска AutoCAD. Наиболее важным требованием для любого типа инноваций является то, что те, кто использует технологию, должны обладать навыками, необходимыми для работы с продуктом. Этим навыкам можно научиться на учебных курсах AutoCAD, которые можно проводить онлайн, в классе или на 3Dпринтере. Хотя курс охватывает базовый процесс проектирования, он также объясняет теорию работы с AutoCAD и различные типы объектов. Те, кто заинтересован в дальнейшем изучении AutoCAD, должны пройти необходимые курсы обучения AutoCAD. Изучать AutoCAD сложно, но вскоре вы увидите, что это станет легко. Даже если это покажется вам сложным, важно помнить, что вам нужно многому научиться, но не так уж много нужно запомнить. Большинство команд и инструментов в AutoCAD используются только один раз, поэтому те, которые нужно запомнить, — это те, которые будут полезны, поэтому практика так важна. Вы не должны доходить до того, что вам будет трудно запрограммировать функцию, или вам потребуется больше времени, чтобы работать с ней, чем вы выполняете простую команду. В таком случае лучше сделать перерыв и еще немного потренироваться.

<http://abshirin.ir/wp-content/uploads/AutoCAD-2022.pdf> <https://earthoceanandairtravel.com/2022/12/16/меню-гео-автокад-2022-скачать-link/> <https://openaidmap.com/как-скачать-автокад-студенческую-вер/> [https://omidsoltani.ir/340297/скачать-размерный-стиль-для-autocad-\\_\\_exclusive\\_\\_.html](https://omidsoltani.ir/340297/скачать-размерный-стиль-для-autocad-__exclusive__.html) <https://dottoriitaliani.it/ultime-notizie/salute/скачать-автокад-без-установки-verified/> <https://www.mediainministry.net?password-protected=login> <https://thirdperspectivecapital.com/wp-content/uploads/2022/12/Autodesk-AutoCAD-2022.pdf> [https://risingwomenleaders.org/wp-content/uploads/2022/12/Autodesk\\_AutoCAD.pdf](https://risingwomenleaders.org/wp-content/uploads/2022/12/Autodesk_AutoCAD.pdf) <https://securetranscriptsolutions.com/wp-content/uploads/2022/12/ieleha.pdf> <https://www.coolshakers.com/wp-content/uploads/2022/12/2017-EXCLUSIVE.pdf> <https://instafede.com/wp-content/uploads/2022/12/xanfen.pdf> <http://www.cryptofxinsider.com/скачать-блоки-в-автокад-exclusive/> <https://mcgemm.com/wp-content/uploads/2022/12/oddemar.pdf> [https://franksapps.com/wp-content/uploads/2022/12/Autodesk\\_AutoCAD-1.pdf](https://franksapps.com/wp-content/uploads/2022/12/Autodesk_AutoCAD-1.pdf) <https://supermoto.online/wp-content/uploads/2022/12/jayjane.pdf> <https://marcsaugames.com/2022/12/16/скачать-автокад-на-виндовс-10-бесплатно/> <https://teenmemorywall.com/wp-content/uploads/2022/12/2015-TOP.pdf> <https://jiffycovid19news.com/wp-content/uploads/2022/12/audriant.pdf> <https://diligencer.com/wp-content/uploads/2022/12/charefra.pdf> <https://indalienergy.com/wp-content/uploads/2022/12/chaill.pdf>

Важно использовать программное обеспечение эффективно, помня о своих целях. Когда вы составляете свой первый план, вы можете подумать о том, что вы собираетесь с ним делать. Как вы будете его использовать и для чего? Также рекомендуется начать с изучения того, как использовать определенные инструменты, пока вы не сможете полагаться на свои знания ключевых инструментов, не обращаясь к меню. Это ускорит процесс обучения. AutoCAD программа профессионального уровня. Он разработан, чтобы помочь архитекторам, инженерам, художникам и иллюстраторам визуализировать и документировать свои проекты. AutoCAD — отличный инструмент для рисования. Но это руководство посвящено тому, как

использовать AutoCAD. Как новый пользователь AutoCAD, вы должны сосредоточиться на понимании пользовательского интерфейса и сопоставлении программного обеспечения со своим стилем работы. Это включает в себя изучение ярлыков, которые вы также захотите изучить и попрактиковать. Когда вы будете практиковаться в программном обеспечении, вам может помочь наставник, который может давать советы и рекомендации по мере того, как вы набираете опыт. Во-вторых, есть частные тренинговые компании, и в-третьих, есть государственное обучение. Учебные лабораторные помещения в университетах и учреждениях также предлагают обучение, но стоимость и преподаватель более вовлечены. Университеты или институты обычно являются лучшим местом для обучения. Стоимость может варьироваться, но может быть разумной. Стоимость в частных учебных центрах может колебаться от 50 до 100 долларов в день. Срок для студентов, чтобы пройти курс может быть от трех месяцев до шести месяцев. Однако с помощью приложения САПР, такого как AutoCAD от Autodesk, можно сразу начать обучение. Как видно из приведенных выше советов, можно немного облегчить переход к AutoCAD. Это руководство должно помочь вам понять основы AutoCAD, и с практикой и упорством вы научитесь использовать программу как профессионал.